## SAP ABAP table VIBDOBJASS\_TAB {Object Assignment: Non-Key Fields}

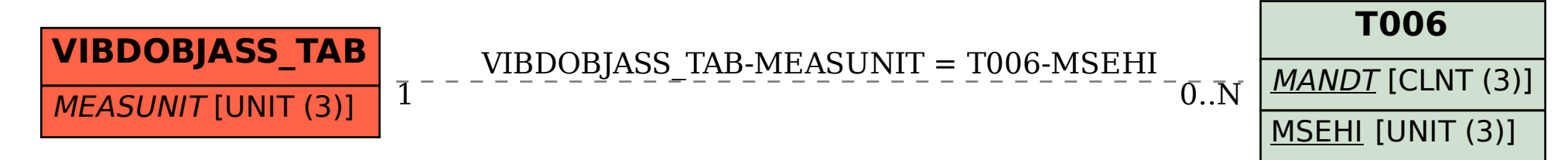